# **Dominó — 2000 tavaszi házi feladadat**

## **A feladat**

Adott egy  $(n + 1) \times (n + 2)$  méretű téglalap, amelyen egy teljes n-es dominókészlet összes elemét elhelyeztük, majd a határaikat eltávolítottuk. A feladat a határok helyreállítása.

A dominókészlet elemei az  $\{\langle i, j \rangle | 0 \le i \le j \le n\}$  számpároknak felelnek meg. A kiinduló adat tehát egy 0..n intervallumbeli számokból álló  $(n+1) \times (n+2)$ -es mátrix, amelynek elemei azt mutatják meg, hogy az adott mezőn hány pöttyöt tartalmazó féldominó van.

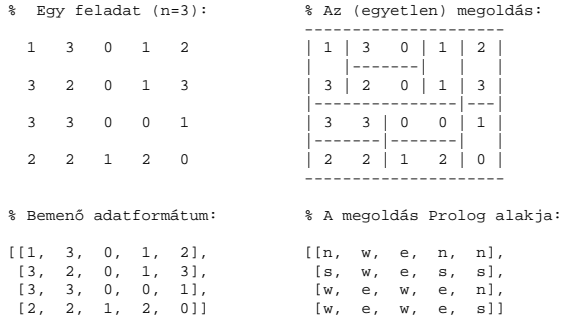

A megoldásban a téglalap minden mezőjéről meg kell mondani, hogy azt egy dominó északi (n), nyugati (w), déli (s), vagy keleti (e) fele fedi le.

### **Minta adat-csoportok**

- base 16 könnyű alap-feladat  $n = 1-25$  közötti méretben.
- $\bullet$  easy 24 közép-nehéz feladat többségük  $n = 15-25$  méretben.
- & diff 21 nehéz feladat 28-as, és egy 30-as méretben.
- & hard egy nagyon nehéz feladat 28-as méretben.

149

# **Dominó — 1. változat**

#### **Változók, korlátok**

- Minden mezőhöz egy irány-változó (Iyx in 1..4  $\equiv \{n,w,s,e\}$ ), minden dominóhoz egy dominó-változó (Di $j, 0 \le i \le j \le n$ ) tartozik.
- & Szomszédsági korlát: két szomszédos irány-változó kapcsolata, pl. I14#=n #<=> I24#=s, I14#=w #<=> I15#=e, stb.
- & Dominó-korlát: egy dominó-elhelyezésben a dominó-változó és a lerakás bal vagy felső mezőjének irány-változója közötti kapcsolat. A korábbi példában pl. D02#=1 #<=> I22#=w, D02#=2 #<=> I34#=n, D02#=3 #<=>  $T44\text{ }\text{+}w$

### **Algoritmus-változatok**

- & csakkor=Cs a csakkor\_egyenlo(X,C,Y,D) korlát megvalósítása:
	- **–** Cs=reif: reifikációval (X#=C#<=>Y#=D)
	- **–** Cs=ind1: az 'x=c=>y=d' FD-predikátum kétszeri hívásával,
	- **–** Cs=ind2: az 'x=c<=>y=d' FD-predikátum hívásával.
- & valt=V, label=LOpciok Az LOpciok opciókkal és a V által kijelölt változókkal (V=irany; domino) hívjuk a labeling/2 cimkéző eljárást.
- $\bullet$  szur=Sz, szurtek=L $-$ Ha szur  $\neq\,$ ki, akkor az irány-változókat borotváljuk, sorra megpróbáljuk az L elemeire behelyettesíteni, és ha ez meghiúsulást okoz, akkor az adott elemet kivesszük a változó tartományából. szur lehet: elott — csak a címkézés előtt szűrünk, N — minden N. változó címkézése után szűrünk. L alapértelmezése $\lbrack w,n \rbrack$

## **A** csakkor\_egyenlo **megvalósításában használt FD-predikátumok**

 $'x=c=y=d'(X, C, Y, D) +:$ X in (dom(Y) /\ {D}) ? (inf..sup) \/ \({C}),<br>Y in ({X} /\ \({C})) ? (inf..sup) \/ {D}.  $'x=c<=y=d'(X, C, Y, D) +$ X in ((dom(Y) /\ {D}) ? (inf..sup) \/ \({C})) /\<br>
((dom(Y) /\ \({D})) ? (inf..sup) \/ \({D}),<br>
Y in ((dom(X) /\ \({C}) ? (inf..sup) \/ \({D})).<br>
((dom(X) /\ \({C})) ? (inf..sup) \/ {D}).

# **Dominó — modellezés**

#### **Mik legyenek a korlát-változók?**

- a. Minden mezőhöz egy ún. *irány*-változót rendelünk, amely a lefedő féldominó irányát jelzi (ez az ami a megoldásban is szerepel) — körülményes a dominók egyszeri felhasználását biztosítani.
- b. Minden dominóhoz egy ún. *dominó*-változót rendelünk, amelynek értéke megmondja hová kerül az adott dominó — körülményes a dominók át nem fedését biztosítani.
- c. Mezokhöz ˝ és dominókhoz is rendelünk változókat (a.+b.), **ez az 1. választott megoldás**.
- d. A mezők közötti választóvonalakhoz rendelünk egy 0-1 értékű ún. *határ*-változót (az a. megoldás egy variánsa), **ez a 2. választott megoldás**.

#### **Milyen legyen a korlát-változók értékkészlete**

- & Az irány-változók értékkészlete a megoldás-mátrixbeli n, w, s, e konstansok tetszőleges numerikus kódolása lehet.
- A dominó-változók "természetes" értéke lehet a *{sor,oszlop,lehelyezési\_irány}* hármas valamilyen kódolása. Elegendő azonban az egyes lerakási helyeket megszámozni; ha egy dominót *l* különböző módon lehet lerakni, akkor az 1..*l* számokkal (**ez a választott megoldás**).

Például a 0/2-es dominó lerakható a <2,2,vízsz>, <3,4,függ> és <4,4,vízsz> helyekre. A neki megfeleltetett változó értéke 1..3 lehet, rendre ezeket az elhelyezéseket jelentve.

• A határ-változók 1 értékének "természetes" jelentése lehet az, hogy az adott határvonalat be kell húzni. A választott megoldás ennek a negáltja: az 1 érték azt jelenti, hogy az adott vonal nincs behúzva, azaz egy dominó középvonala. (Ettől az összes korlát  $A+B+$  #= 1 alakú lesz.)

150

# **Dominó — 2. változat**

### **Változók, korlátok**

- $\bullet$  Minden mező keleti ill. déli határvonalához egy-egy határ-változó tartozik (E $yx$ ill.,  $Syx$ ). A határ-változó akkor és csak akkor 1, ha az adott vonal egy dominó középvonala. A táblázat külső határai 0 értékűek (behúzott vonalak).
- Szomszédsági korlát: minden mező négy oldala közül pontosan egy lesz egy dominó középvonala, tehát pl. a  $(2, 4)$  koordinátájú dominó-mező esetén sum([S14,E23,S24,E24]), #=, 1).
- · Lerakási korlát: egy dominó összes lerakási lehetőségeit tekintjük, ezek középvonalai közül pontosan egy lesz 1, így a példabeli  $(0, 2)$  dominóra: sum([E22,S34,E44], #=, 1).

#### **Algoritmus-változatok**

- & osszeg=Ossz a lista\_osszege\_1 feltétel megvalósítása:
	- **–** Ossz=ari(N): N-nél nem hosszabb listákra aritmetikai korláttal,
	- **–** Ossz=ind(N): N-nél nem hosszabb listákra FD-predikátummal,
	- **–** egyébként (N-nél hosszabb, vagy Ossz=sum): a sum/3 korláttal,
- szomsz=Ossz, lerak=Ossz a fenti viselkedést írja elő a szomszédsági ill. a lerakási korlátokra külön-külön.
- & label=LOpciok Az LOpciok opciókkal hívjuk a labeling/2 eljárást.
- & szur=Sz, szurtek=L mint az 1. dominó-változatban. L alapértelmezése  $[1]$ . ( $[0,1]$  nem ad lényegesen erősebb szűrést.)

#### **A** lista\_osszege\_1 **megvalósítása FD-predikátummal**

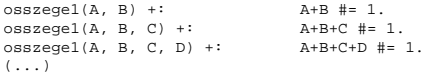

# **Dominó — eredmények**

## **Összes megoldás eloállítása ˝ DEC Alpha 433 MHz gépen**

- · A táblázatban levő adatpárok jelentéze: futási idő (mp) ill. visszalépések száma.
- A dőlt betűs sorok jelentik a viszonyítási alapot.
- · A felkiáltójel (!) jelzi, hogy időtúllépés (7200mp) is volt a tesztesetek között.
- A keretezés a legjobb időt ill. visszalépés-számot jelzi.

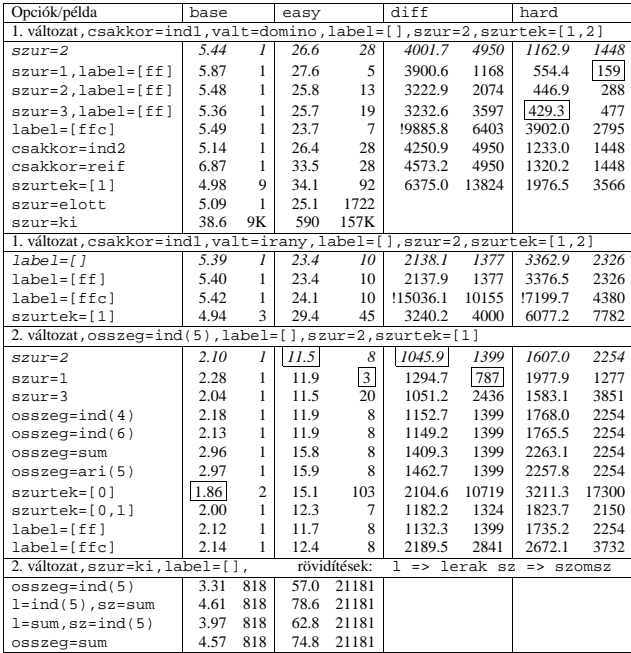

153

# **A CHR szabályok**

### **Szabályfajták**

- · Egyszerűsítés (Simplification):  $H_1, \ldots, H_i \leq S G_1, \ldots, G_i \mid B_1, \ldots, B_k.$
- & Propagáció (Propagation):  $H_1, \ldots, H_i = S G_1, \ldots, G_i \mid B_1, \ldots, B_k.$
- & Egypagáció (Simpagation):  $H_1, \ldots, H_l \setminus H_{l+1}, \ldots, H_i \models \gt{S_1, \ldots, G_i \mid B_1, \ldots, B_k}.$

### **A szabályok részei**

- $\bullet$  multi-fej (multi-head):  $H_1, \ldots, H_i$ , ahol  $H_m$  CHR-korlátok;
- őr (guard):  $G_1, \ldots, G_j$ , ahol  $G_m$  gazda-korlátok;
- törzs (body),  $B_1, \ldots, B_k$ , ahol  $B_m$  CHR- vagy gazda-korlátok;
- itt mindvégig  $i > 0, j \ge 0, k \ge 0, l > 0$ .

## **A szabályok jelentése**

- Egyszerűsítés: ha az őr igaz, akkor a (multi-)fej és a törzs ekvivalens.
- · Propagáció: ha az őr igaz, akkor a (multi-)fejből következik a törzs.
- · Egypagáció: visszavezethető a fentiekre, mert: Heads1 <sup>&</sup>lt; Heads2 <=> Body ugyanazt jelenti, mint
	- Heads1, Heads2 <=> Heads1, Body,

csak sokkal hatékonyabb.

# **CHR—Constraint Handling Rules**

### **Jellemzok˝**

- & Deklaratív nyelv-kiterjesztés
- & Determinisztikus kifejezés-átíráson alapul
- & Prolog, CLP, Haskell, vagy Java *gazda*-megvalósításra épül
- & Általános, szimbolikus (nem numerikus) **felhasználói** korlátok írására alkalmas
- & Nincs (beépített) konzisztencia-vizsgálat minden korlát bemegy a tárba.
- · Fő szerző: Thom Früwirth (ECRC, LMU München, Ulm Uni.).
- & Honlap: http://www.pst.informatik.uni-muenchen.de/~fruehwir/chr-intro.html

## **Alap-példa**

:- use\_module( library(chr)).

handler leq. constraints leq/2. % X leq Y means variable X is less-or-equal to variable Y

:- op(500, xfx, leq).

reflexivity @ X leq Y <=> X = Y | true. antisymmetry @ X leq Y , Y leq X <=> X=Y. idempotence @ X leq Y \ X leq Y <=> true. transitivity @ X leq Y , Y leq Z ==> X leq Z.

 $\sqrt{2-x}$  leg Y, Y leg Z, Z leg X.

% X leq Y, Y leq Z ----> (transitivity) X leq Z % X leq Z, Z leq X <---> (antisymmetry) X = Z % Z leq Y, Y leq Z <---> (antisymmetry) Z = Y

 $Y = X$ ,  $Z = X$  ?

154

# **A CHR szabályok végrehajtása**

### **Korlátok aktiválása (meghívása vagy fölébresztése)**

- & Az aktív korláthoz sorra **próbáljuk** az összes szabályt, amelynek fejében előfordul.
- & mindegyik fejre **illesztjük** a korlátot (egyirányú egyesítés, hívásbeli változó nem kaphat értéket)
- többfejű szabályok esetén a korlát-tárban keresünk megfelelő (illeszthető) **partner**-korlátot,
- sikeres illesztés után végrehajtjuk az őr-részt, ha ez is sikeres, a szabály tüzel, különben folytatjuk a próbálkozást a következő szabállyal.
- A tüzelés abból áll, hogy (egyszerűsítés vagy egypagáció esetén) kivesszük a tárból a kijelölt korlátokat, majd minden esetben végrehajtjuk a törzset.
- & Ha ezzel az aktív korlátot nem hagytuk el a tárból, folytatjuk a rá vonatkozó próbálkozást a következő szabállyal.
- & Amikor az összes szabályt kipróbáltuk, akkor a korlátot **elaltatjuk**, azaz visszatesszük a tárba (az alvó passzív korlátok közé).

#### **A végrehajtás jellemzoi˝**

- & A korlátok három állapota: aktív (legfeljebb egy), aktiválható passzív, alvó passzív.
- & A korlát akkor válik aktiválhatóvá, amikor egyik változóját **megérintik**, azaz egyesítik egy tőle különböző kifejezéssel.
- & Minden alkalommal amikor egy korlát aktívvá válik, az összes rá vonatkozó szabályt végigpróbáljuk.
- A futás akkor fejeződik be, amikor nincs több aktiválható korlát.
- Az őr-részben (elvben) nem lehet változót érinteni. Az őr-rész két komponense: Ask & Tell
	- **–** Ask változó-érintés vagy behelyettesítési hiba meghiúsulást okoz
	- Tell nincs ellenőrzés, a rendszer elhiszi, hogy ilyen dolog nem fordul elő

# **Példa: végeshalmaz-korlátok**

# **Az N királyno˝ feladat**

**Egy egyszeru˝ CLPFD keretrendszer CHR-ben** & két-argumentumú korlátokat kezel; & a korlátokat egy (a keretrendszeren kívül megadott) test/3 eljárás írja le: test(C, X, Y) sikeres, ha a C "nevű" korlát fennáll X és Y között; & nem csak numerikus tartományokra jó. handler dom\_consistency. constraints dom/2, con/3. % dom(X,D) var X can take values from D, a ground list % con(C,X,Y) there is a constraint C between variables X and Y con(C, X, Y) <=> ground(X), ground(Y) | test(C, X, Y).<br>
con(C, X, Y), dom(X, XD) \ dom(Y, YD) <=><br>
reduce(x\_y, XD, YD, C, NYD) | new\_dom(NYD, Y).<br>
con(C, X, Y), dom(Y, YD) \ dom(X, XD) <=><br>
reduce(y\_x, YD, XD, C, NXD) | n reduce(CXY, XD, YD, C, NYD):- select(GY, YD, NYD1), % try to reduce YD by GY ( member(GX, XD), test(CXY, C, GX, GY) -> fail ; reduce(CXY, XD, NYD1, C, NYD) -> true  $NYD = NYD1$ ), !. test(x\_y, C, GX, GY):- test(C, GX, GY). test(y\_x, C, GX, GY):- test(C, GY, GX). new\_dom([], \_X) :- !, fail. new\_dom(DX, X):- dom(X, DX), ( DX = [E] -> X = E ; true ). % labeling: constraints labeling/0. labeling, dom(X, L) #Id <=> member(X, L), labeling pragma passive(Id).

157

#### **Az eloz˝ o˝ fólián ismertetett keretrendszer egy alkalmazása**

```
% Qs az N-királyn˝o feladat megoldása
ques(N, Qs) :
          length(Os, N),
           make_list(1, N, L1_N),domains(Qs, L1_N), \frac{1}{s} tartományok megadása<br>safe(Qs), \frac{1}{s} korlátok felvétele
           safe(Qs), % korlátok felvétele
labeling. % címkézés
% make list(I, N, L): Az L lista az I, I+1, ..., N elemekből áll.
make_list(I, N, []) :- I > N, !.
make_list(I, N, [I|L]) :-
          \overline{11} is \overline{1}+1
          make_list(I1, N, L).
% domains(Vs, Dom): A Vs-beli változók tartománya Dom.
domains([], _).
domains([V|Vs], Dom) :- dom(V, Dom), domains(Vs, Dom).
% queens(Qs): Qs egy biztonságos királynő-elrendezés.
\overline{\mathsf{safe}}(1).
safe([Q|Qs]) :- no_attack(Qs, Q, 1), safe(Qs).
% no_attack(Qs, Q, I): A Qs lista által leírt királynők<br>% egyike sem támadja a Q által leírt királynőt, ahol I a Qs
% lista első elemének távolsága Q-tól.
no_attack([], _, _).
no_attack([X|Xs], Y, I) :-
           con(no_threat(I), X, Y), % a korlát felvétele
I1 is I+1,
no_attack(Xs, Y, I1).
% "Az X és Y oszlopokban I sortávolságra levő királynők nem
% támadják egymást" korlát definíciója, a dom_consistency<br>% keretrendszernek megfelelően
test(no_threat(I), X, Y) :-<br>
Y = \ = X, Y = \ = X - I, Y = \ = X + I.| ?- queens(4, Qs).
```
Qs = [3,1,4,2], labeling ? ; Qs = [2,4,1,3], labeling ? ; no 158

# **A CHR szabályok szintaxisa**

### **A SICStus kézikönyv nyomán**

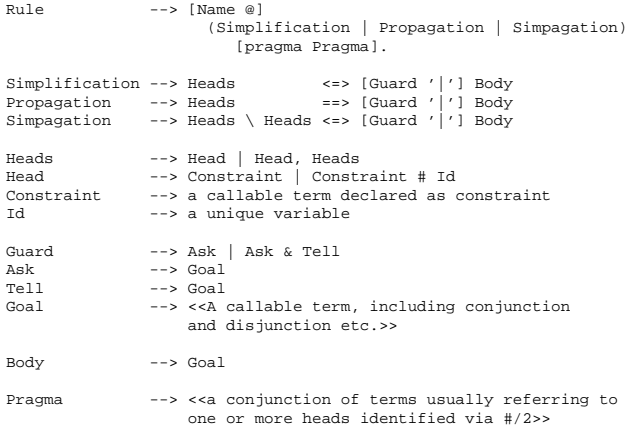

#### **Fontosabb pragmák**

- & already\_in\_heads(Id) kiküszöböli ugyanazon korlát kivételét és visszarakását
- passive (Id) a hivatkozott fej-korlát csak passzív szerepű lehet.

## **Egyszeru˝ példák**

### $Egy$  nem-korlát-jellegű példa: prím-szűrés

handler eratosthenes. constraints primes/1,prime/1.

primes(1) <=> true. primes(N) <=> N>1 | M is N-1,prime(N),primes(M).

 $absorb(J) \ @prime prime(I) \ \ \ \phi runed 1 = := 0 \ | \ true.$ 

**Boole-korlátok —** library('chr/examples/bool.pl') Konjunkció definiálása

```
handler bool.
constraints and/3, labeling/0.
and (0, Y, Y) \leq -5, Y=0.
 and(X,0,Y) <=> Y=0.
and(1,X,Y) <=> Y=X.
and(X,1,Y) <=> Y=X.
 and(X,Y,1) <=> X=1,Y=1.<br>and(X,Y,Z) <=> X=Z.<br>and(X,Y,A) \ and(X,Y,B) <=> A=B.<br>and(X,Y,A) \ and(Y,X,B) <=> A=B.
labeling, and(A,B,C)#Pc <=>
            label_and(A,B,C), labeling
      pragma passive(Pc).
label\_and(0,.X,0).
label and(1,X,X).
| ?- and(X, Y, 0), labeling.
    X = 0, labeling ? ;
X = 1, Y = 0, labeling ? ;
```
no

# **Egyszeru˝ példák (folytatás)**

#### **Boole-korlátok — számosság**

```
constraints card/4.
% L-ben a 1-ek száma >= A és =< B.
card(A, B, L):length(L,N), A=<B,0=<B,A=<N, card(A,B,L,N).
triv sat @ card(A,B,L,N) <=> A=<0,N=<B | true.
pos_sat @ card(N,B,L,N) <=> set_to_ones(L).
neg_sat @ card(A,0,L,N) <=> set_to_zeros(L).
pos_red @ card(A,B,L,N) <=> select(X,L,L1),X==1 |
A1 is A-1, B1 is B-1, N1 is N-1,
card(A1,B1,L1,N1).
neg_red @ card(A,B,L,N) <=> select(X,L,L1),X==0 |
N1 is N-1, card(A,B,L1,N1).<br>% special cases with two variables
card2nand @ card(0,1,[X,Y],2) <=> and(X,Y,0).
% ...
labeling, card(A,B,L,N)#Pc <=>
label_card(A,B,L,N), labeling
     pragma passive(Pc).
label_{card(A,B,[1,0):} A = < 0.0 = < B.label\_card(A,B,[0|L],N) := N1 is N-1, card(A,B,L,N1).label_card(A,B,[1|L],N):-
A1 is A-1, B1 is B-1, N1 is N-1, card(A1,B1,L,N1).
| ?- card(2,3,L), labeling.
L = [1,1], labeling ? ;
L = [0,1,1] , labeling ? ;<br>L = [1,0,1] , labeling ? ;<br>L = [1,0,1] , labeling ? ;<br>L = [0,0,1,1] , labeling ? ;<br>L = [0,1,0,1] , labeling ? ;<br>L = [0,1,1,A] , labeling ? ;<br>% ...
```
161

## **Egy nagyobb CHR példa kezdeménye**

## **Területfoglalás c. feladvány**

- · Adott egy négyzet, bizonyos mezőkben egész számok
- · A cél: minden mezőbe számot írni, úgy, hogy az azonos számot tartalmazó összefüggő területek mérete megegyezzék a terület mezőibe írt számmal.
- & A feladványt leíró adatstruktúra: tf(Meret,Adottak), ahol Meret a négyzet oldalhossza, az Adottak egy lista, amelynek elemei t(O,S,M) alakú struktúrák. Egy ilyen struktúra azt jelenti, hogy a négyzet S. sorának O. oszlopában az M szám áll.

handler terulet.

constraints orszag/3, tabla/1, cimkez/0.

% orszag(Mezok, M, N): A Mezok mezőlista egy összefüggő, M méretű<br>% terület, amelynek kivánt mérete N. Egy mező Sor-Oszlop % koordinátáival van megadva.

% tabla(Matrix): A teljes téglalap, listák listájaként.

% cimkez: Címkézési segédkorlát.

```
foglalas(tf(Meret,Adottak), Mtx) :-
    bagof(Sor,
          S^bagof(Mezo,
                    O^tabla_mezo(Meret, Adottak, S, O, Mezo),
                    Sor),
           Mtx),
     append_lists(Mtx, Valtozok), % listává lapítja Mtx-t
MaxTerulet is Meret*Meret,
    domain(Valtozok, 1, MaxTerulet),
    tabla(Mtx),
    matrix_korlatok(Mtx, 1),
    cimkez.
tabla_mezo(Meret, Adottak, S, O, M) :-
between(1, Meret, S), % 1..Meret felsorolása
    between(1, Meret, 0),
    ( member(t(S,O,M), Adottak) -> true
         true
    ).
                                     162
```
# **Egy nagyobb CHR példa kezdeménye (folyt.)**

## **Korlátok felvétele, CHR szabályok** matrix\_korlatok([], \_). matrix\_korlatok([Sor|Mtx], S) :sor\_korlatok(Sor, S, 1),  $s1$  is  $s+1$ . matrix korlatok(Mtx, S1). sor\_korlatok([], \_, \_). sor\_korlatok([M|Mk], S, O) : orszag([S-O], 1, M),  $01$  is  $0+1$ . sor\_korlatok(Mk, S, O1). orszag(Mezok1, H1, M), orszag(Mezok2, H2, M) <=> szomszedos\_orszag(Mezok1, Mezok2) | H is H1+H2, M #>= H, append(Mezok1, Mezok2, Mezok), orszag(Mezok, H, M). orszag(Mezok, M, M), orszag(Mezok1, \_, M1) ==> szomszedos\_orszag(Mezok, Mezok1) |  $M1$  # $\geq M$ . orszag(Mezok, M, M) <=> true. orszag(Mezok, H, M), tabla(Mtx) ==> nonvar(M), H < M, \+ terjeszkedhet(Mezok, M, Mtx) | fail.

 $(orszag(Mezok, H, M) # Id1, tabla(Mtx) # Id2) \ cimkez \leq$ fd\_max(M, Max), H < Max | szomszedos\_mezo(Mezok, Mtx, M), cimkez pragma passive(Id1), passive(Id2).

# **Egy nagyobb CHR példa kezdeménye (folyt. 2)**

## **Segédeljárások, példafutás**

```
terjeszkedhet(Mezok, M, Mtx) :-
     szomszedos_mezo(Mezok, Mtx, M0),
     fd_set(M0, Set), fdset_member(M, Set).
szomszedos_orszag(Mk1, Mk2) :-<br>
member(S1-O1, Mk1), member(S2-O2, Mk2),<br>
( S1 == S2 -> abs(S1-S2) =:= 1<br>
; O1 == O2, abs(S1-S2) =:= 1
     ).
szomszedos_mezo(Mezok, Mtx, M) :-
     member(S-O, Mezok)
     relativ_szomszed(S1, O1),
      S2 is S+S1, O2 is O+O1,
non_member(S2-O2, Mezok),
      matrix_elem(S2, O2, Mtx, M).
% A Mtx mátrix S2. sorának O2. eleme M.
relativ_szomszed(1, 0).
relativ_szomszed(0, -1).
relativ_szomszed(-1, 0).
relativ_szomszed(0, 1).
pelda(p1, tf(5, [t(2,1,2),t(2,2,1),t(2,4,4),t(2,5,3),
                       t(3,4,2), t(4,2,5), t(4,4,3), t(5,1,3),t(5,5,2)])).
pelda(p9, tf(6, [t(1,1,1),t(2,3,1),t(2,6,4),t(3,1,3),t(3,6,3)
                       t(4,1,2), t(4,5,2), t(4,6,4), t(5,3,3), t(6,1,2),
                       t(6,5,3)])).
| ?- pelda(p1, _Fogl), foglalas(_Fogl, Mtx).
Mtx = [[2,4,4,3,3],
[2,1,4,4,3],
         \left[3,5,5,2,2\right][3,5,3,3,3],
       [3,5,5,2,2]],
cimkez,
tabla([[2,4,4,3,3],[2,1,4,4,3],[3,5,5,2,2],...]) ? ;
no
```